Муниципальное общеобразовательное учреждение «Щегловская средняя общеобразовательная школа»

**ПРИНЯТО** Педагогическим советом (Протокол № 14 от 30.08.2023 г.)

УТВЕРЖДЕНО: Директор МОУ «Щегловская СОШ» идокументов Александр М.Л. Троицкая Приказ № 403 от 30.08.2023

# Подписано цифровой подписью: Троицкая Маргарита Леонидовна

#### ДОПОЛНИТЕЛЬНАЯ ОБЩЕОБРАЗОВАТЕЛЬНАЯ ОБЩЕРАЗВИВАЮЩАЯ ПРОГРАММА «Первые шаги в мире информатики»

Автор (составитель): Кузнецова Анна Алексеевна, учитель начальных классов

Направленность программы: техническая

Срок реализации: 1 год

Возраст: 7-10 лет.

п. Щеглово 2023

### **Программа предназначен для учащихся 2, 3 и 4 классов и рассчитана на 34 часа (1 час в неделю).**

#### **Цели:**

 Формирование у учащихся умения владеть компьютером, использовать его для оформления результатов своей деятельности и решения практических задач;

 Раскрытие основных возможностей, приемов и методов обработки информации разной структуры

 Оказание помощи детям в изучении использования компьютера как инструмента для работы в дальнейшем в различных отраслях деятельности;

 Помощь в преодолении боязни работы с техникой в т.ч. решение элементарных технических вопросов;

 Подготовка учащихся к активной полноценной жизни и работе в условиях технологически развитого общества;

 Создание условий для внедрения новых информационных технологий в учебновоспитательный процесс школы.

#### **Задачи:**

 Познакомить с основными понятиями информатики непосредственно в процессе создания какого-либо информационного продукта;

 Способствовать развитию творческих способностей учащихся, познавательных интересов, развитию индивидуальности и самореализации;

 Формирование знаний о значении информатики и вычислительной техники в развитии общества и в изменении характера труда человека;

 Формирование знаний об основных принципах работы компьютера, способах передачи информации;

#### *Условия реализации программы.*

Программа предусматривает использование следующих форм работы:

*Фронтальная-* подача учебного материала всему коллективу учеников

 *Индивидуальная-* самостоятельная работа обучающихся с оказанием учителем помощи учащимся при возникновении затруднения, не уменьшая активности учеников и содействуя выработки навыков самостоятельной работы.

 *Групповая-* когда учащимся предоставляется возможность самостоятельно построить свою деятельность на основе принципа взаимозаменяемости, ощутить помощь со стороны друг друга, учесть возможности каждого на конкретном этапе деятельности. Всё это способствует более быстрому и качественному выполнению задания. Особым приёмом при организации групповой формы работы является ориентирование учеников на создание так называемых мини групп или подгрупп с учётом их возраста и опыта работы.

# **Программа кружка построена на специально отобранном материале и опирается на следующие принципы:**

- системность;
- гуманизация;
- междисциплинарная интеграция;
- дифференциация;
- дополнительная мотивация через игру;
- доступность, познавательность и наглядность;
- практико-ориентированная направленность;
- психологическая комфортность

#### **Результаты освоения учебного предмета.**

#### *Личностные результаты:*

-критическое отношение к информации и избирательность её восприятия;

-уважение к информации о частной жизни и информационным результатам других людей; -осмысление мотивов своих действий при выполнении заданий с жизненными ситуациями; -начало профессионального самоопределения, ознакомление с миром профессий, связанных с информационными и коммуникационными технологиями.

#### *Метапредметные результаты:*

**Регулятивные** универсальные учебные действия:

-освоение способов решения проблем творческого характера в жизненных ситуациях;

-формирование умений ставить цель – создание творческой работы, планировать достижение этой цели, создавать вспомогательные эскизы в процессе работы;

-оценивание получающегося творческого продукта и соотнесение его с изначальным замыслом, выполнение по необходимости коррекции либо продукта, либо замысла.

#### **Познавательные** универсальные учебные действия:

-поиск информации в индивидуальных информационных архивах учащегося, информационной среде образовательного учреждения, в федеральных хранилищах информационных образовательных ресурсов;

-использование средств информационных и коммуникационных технологий для решения коммуникативных, познавательных и творческих задач.

#### • Коммуникативные универсальные учебные действия:

-создание гипермедиа сообщений, включающих текст, набираемый на клавиатуре, цифровые данные, неподвижные и движущиеся, записанные и созданные изображения и звуки, ссылки между элементами сообщения;

-подготовка выступления с аудиовизуальной поддержкой.

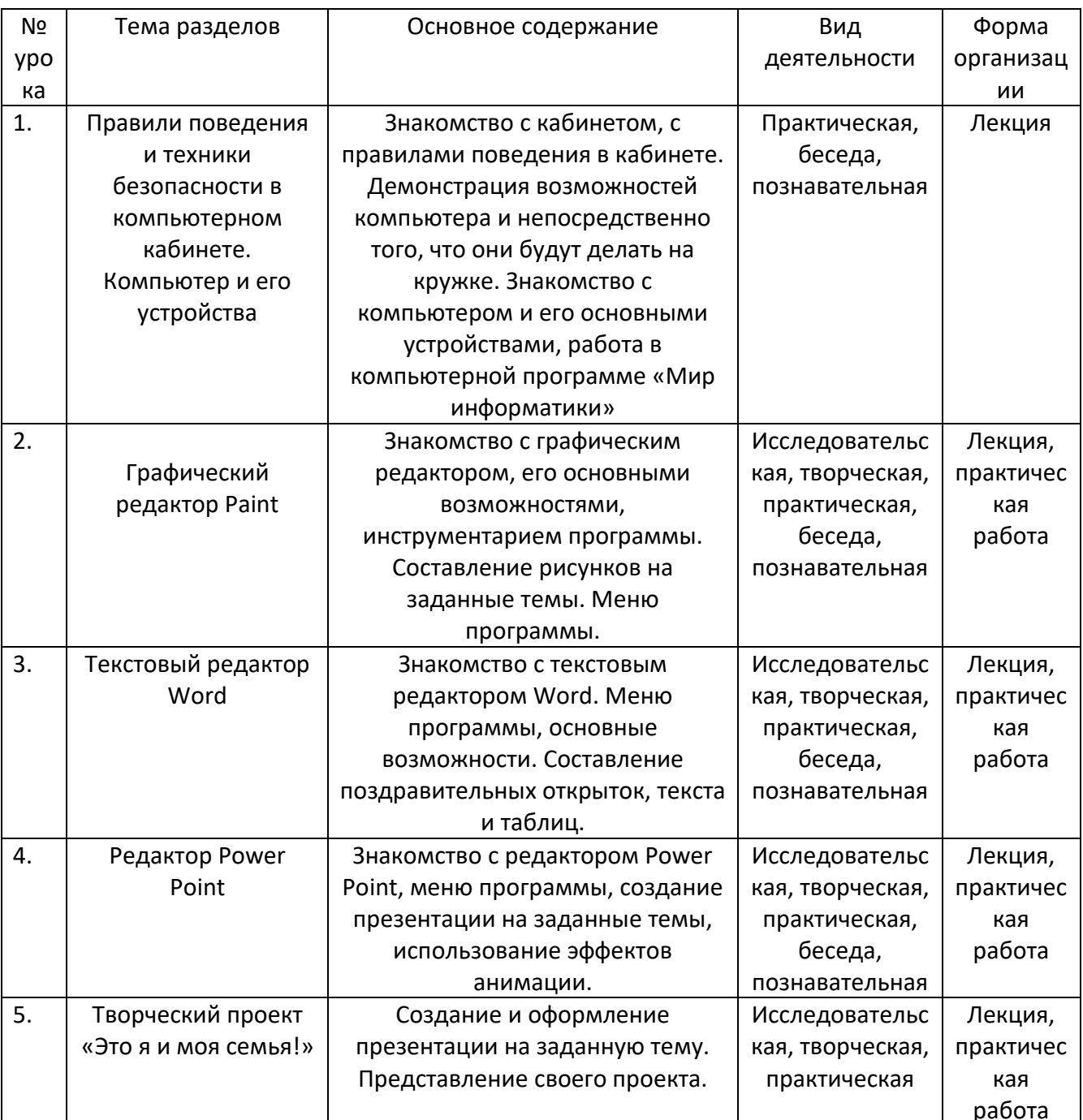

#### Содержание программы, формы и виды деятельности во 2 классе

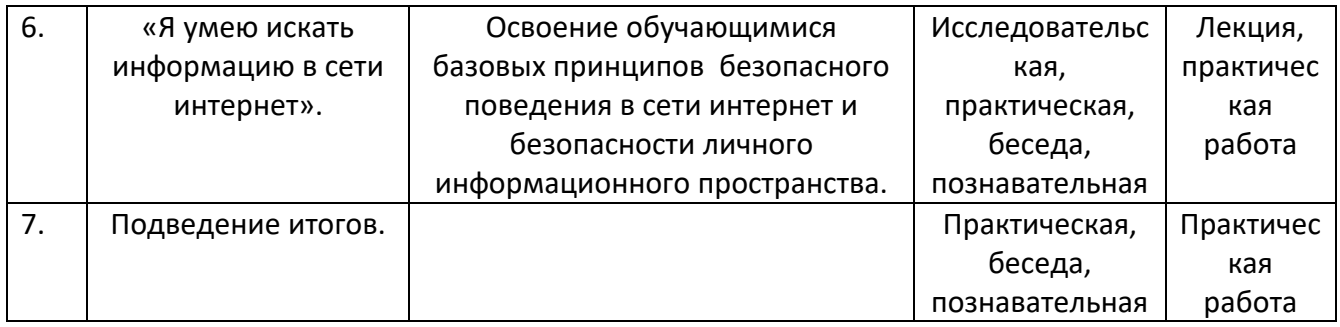

# **Календарно – тематическое планирование 2 класс**

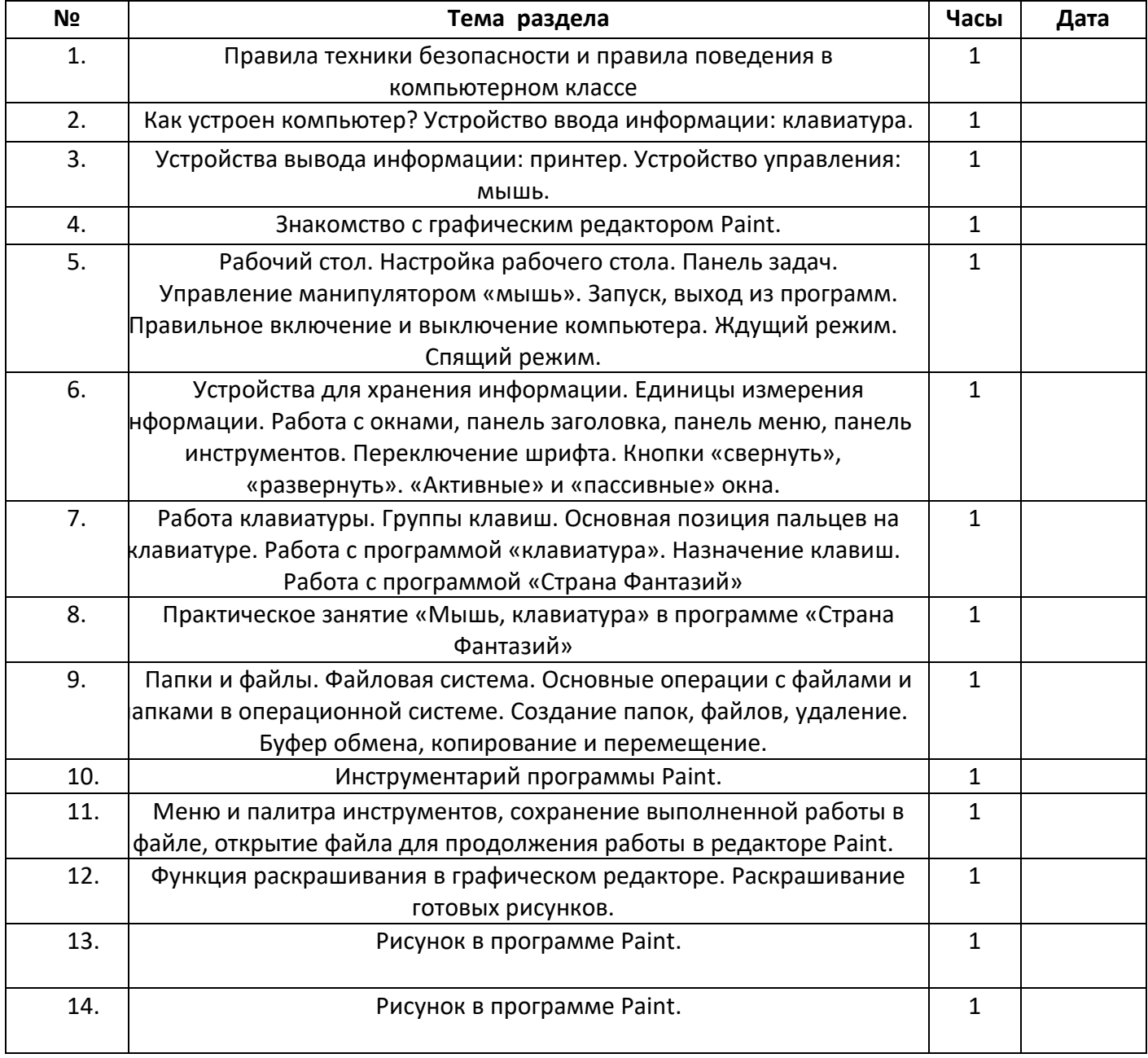

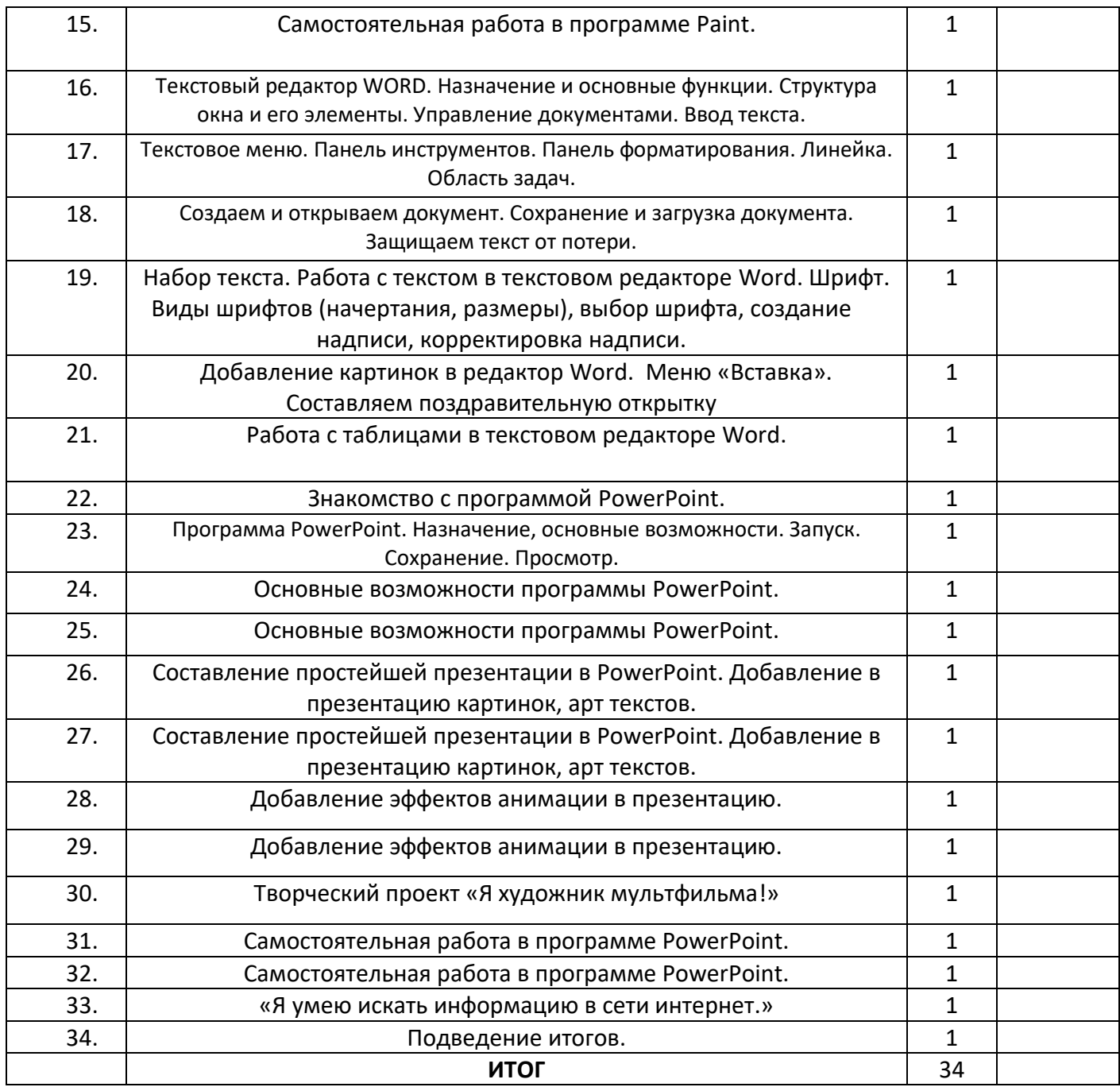

# **Содержание программы, формы и виды деятельности в 3 классе**

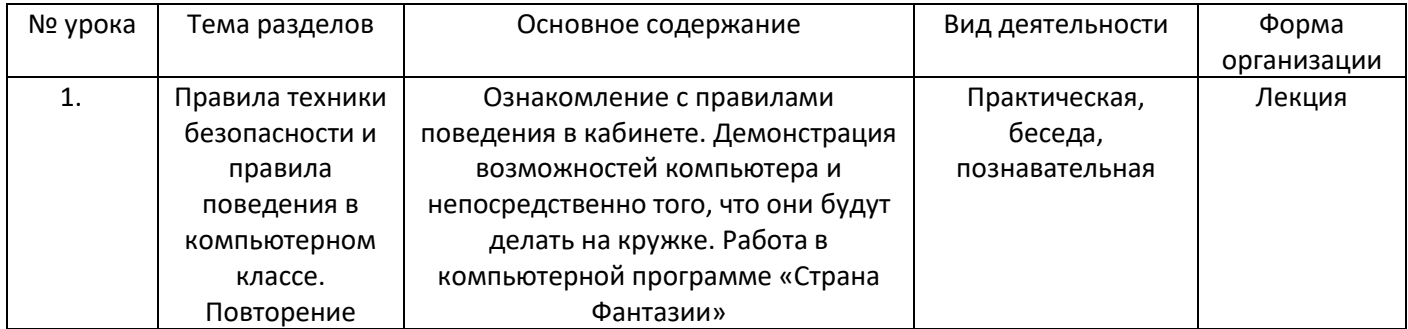

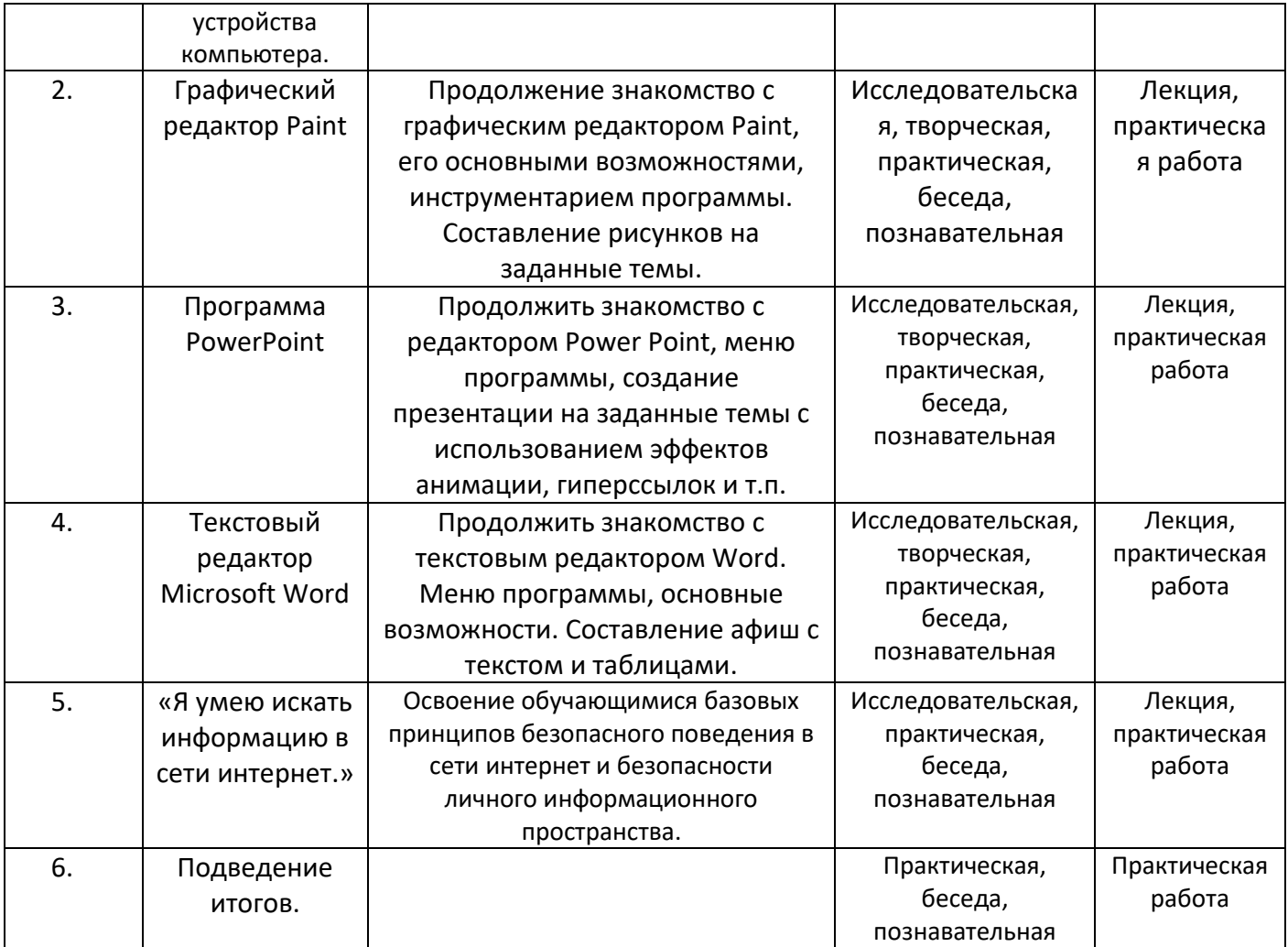

### **Календарно – тематическое планирование 3 класс**

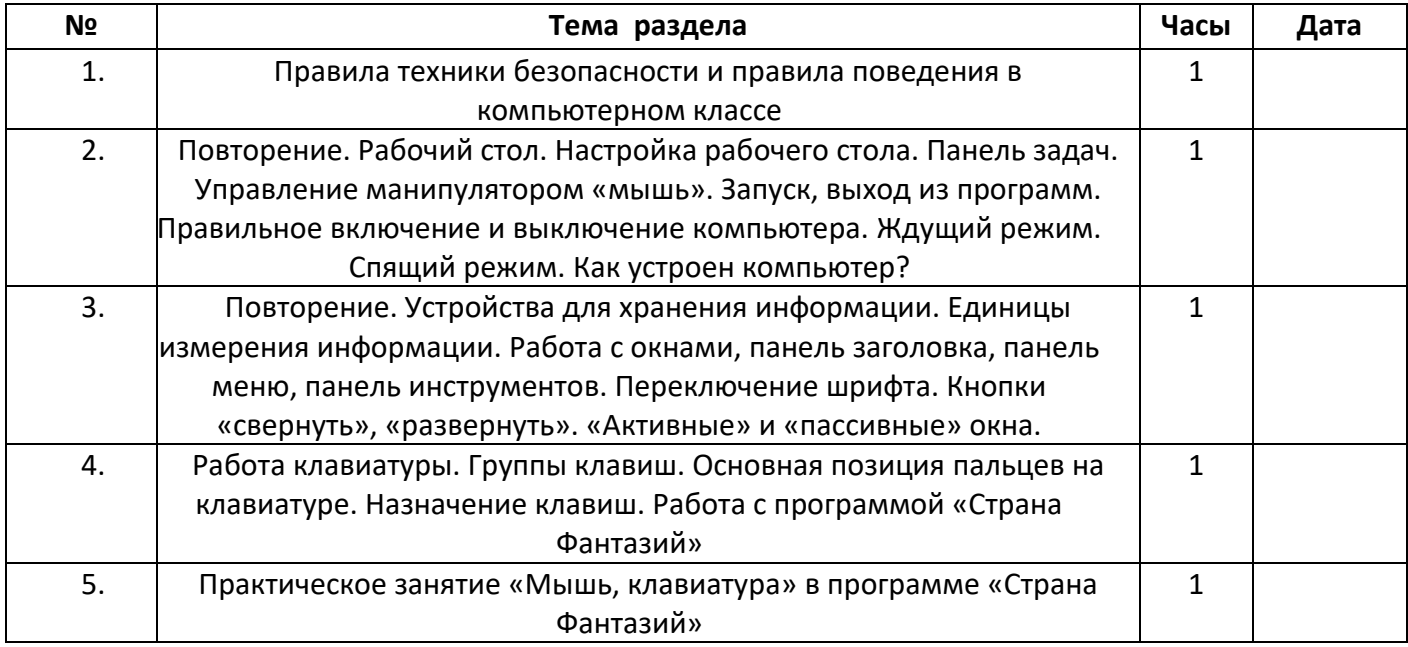

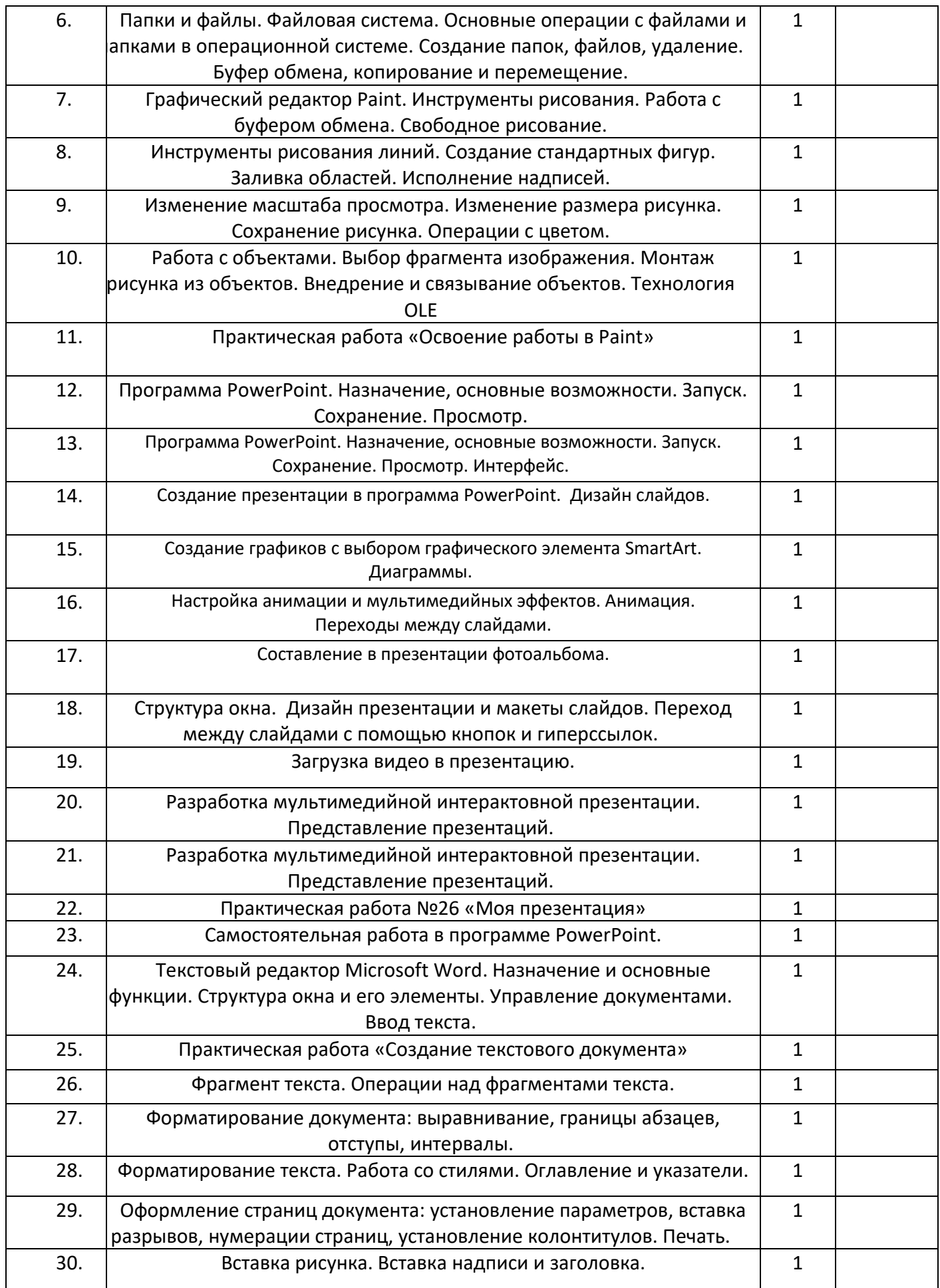

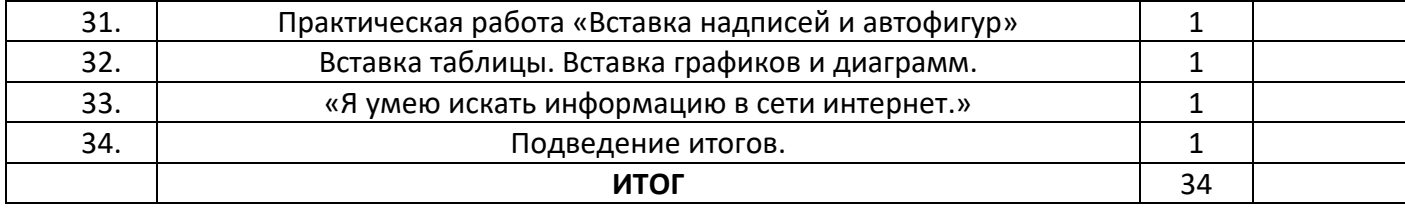

# **Содержание программы, формы и виды деятельности в 4 классе**

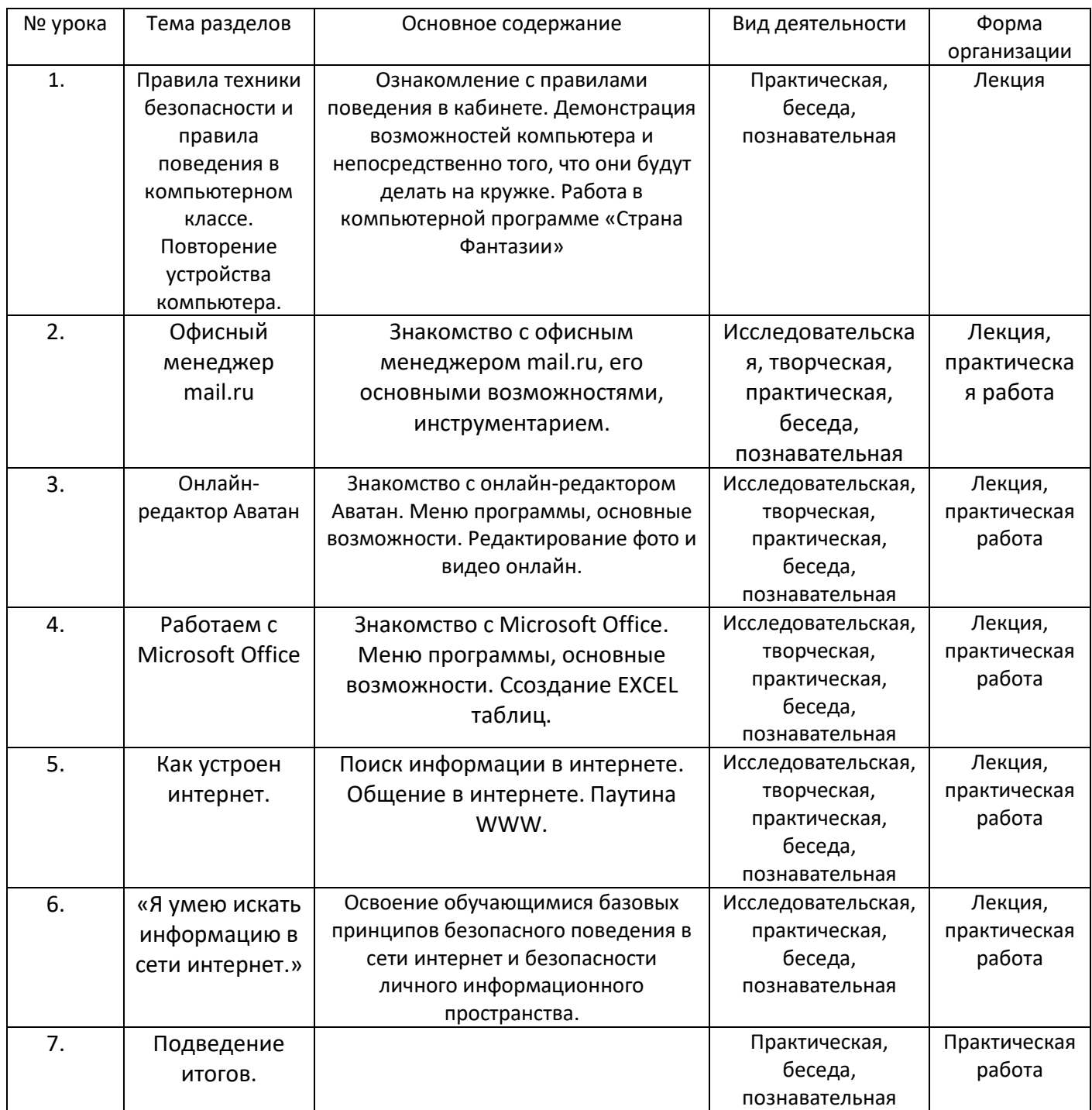

# **Календарно – тематическое планирование 4 класс**

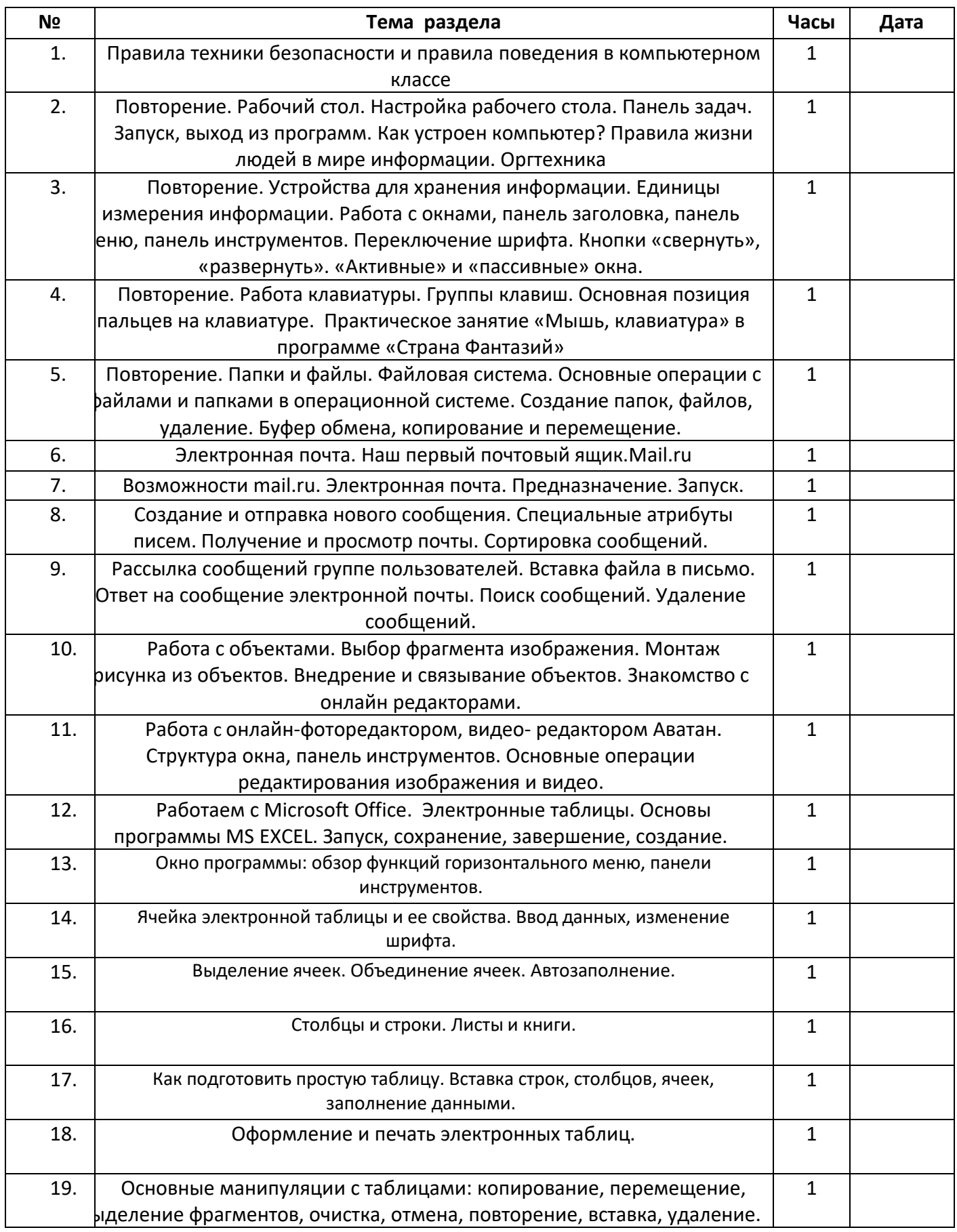

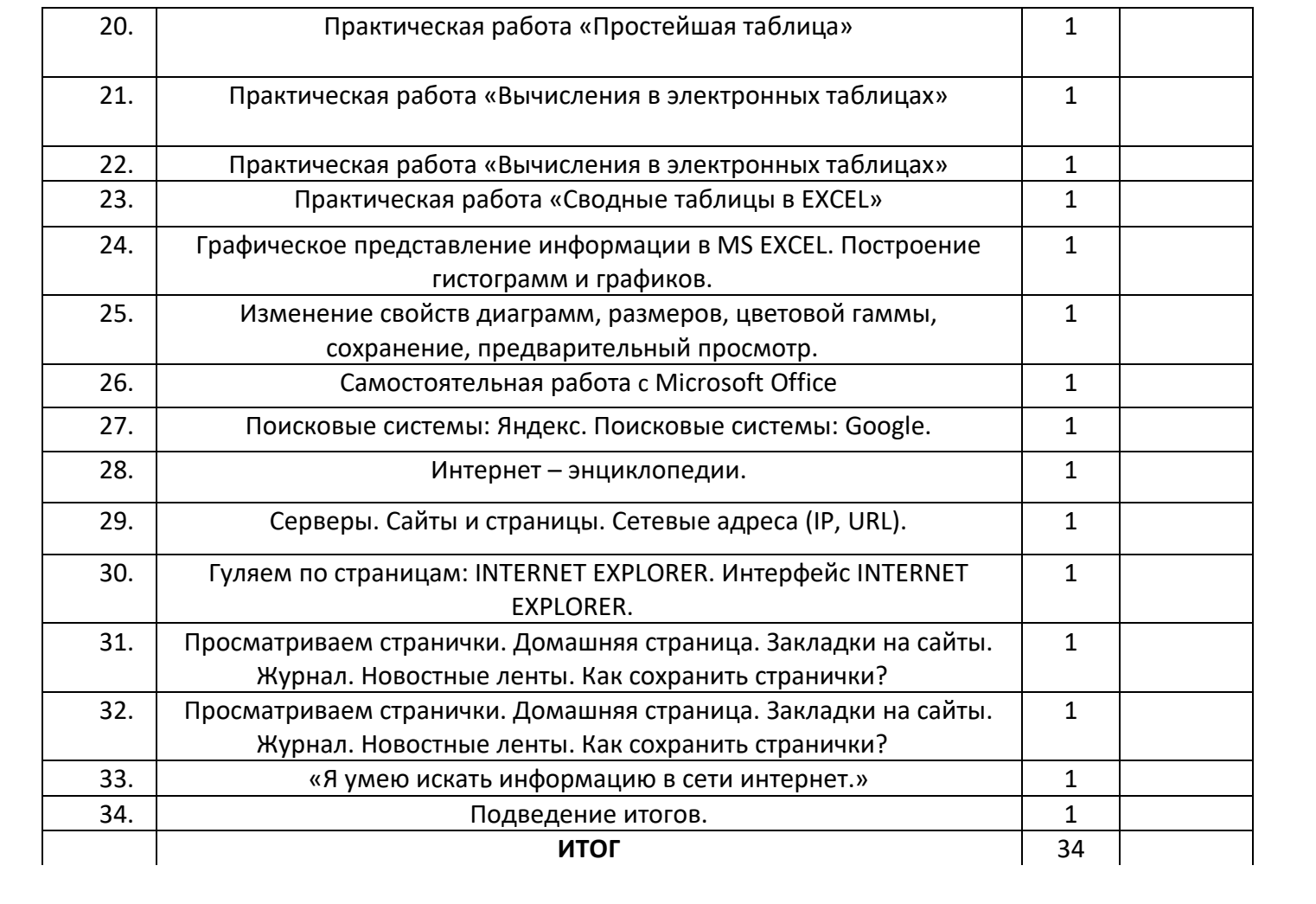

#### **Список литературы, используемой в курсе информатики с 2 по 4 класс**

1. Тур С.Н., Бокучава Т.П. Информатика. Учебник–тетрадь для ученика. 1 класс. Санкт – Петербург. "БХВ-Петербург", 2019.

2. Тур С.Н., Бокучава Т.П. Информатика. Учебник–тетрадь для ученика. 2 класс. Санкт – Петербург. "БХВ-Петербург", 2020.

3. Тур С.Н., Бокучава Т.П. Информатика. Учебник–тетрадь для ученика. 3 класс. Санкт – Петербург. "БХВ-Петербург", 2014.

4. Тур С.Н., Бокучава Т.П. Информатика. Учебник–тетрадь для ученика. 4 класс. Санкт – Петербург. "БХВ-Петербург", 2014.

5. Тур С.Н., Бокучава Т.П. Информатика. Методические рекомендации для учителя. 1 класс. Санкт – Петербург. "БХВ-Петербург", 2014.

6. Тур С.Н., Бокучава Т.П. Информатика. Методические рекомендации для учителя. 2–4 классы. Санкт – Петербург. "БХВ-Петербург", 2014.

7. Авторская программа Тур С.Н., Бокучавы Т.П. «Первые шаги в мире информатики» для учащихся 1-4х классов / Санкт-Петербург «БХВ-Петербург» 2005 г.

8. Клейман Т.М. Школы будущего: Компьютеры в процессе обучения. -М.: Радио и связь, 1997.

9. Г.Е. Акимова «Как помочь своему ребенку: справочник для неравнодушных родителей» //Издательство: У-Фактория, 2004 год